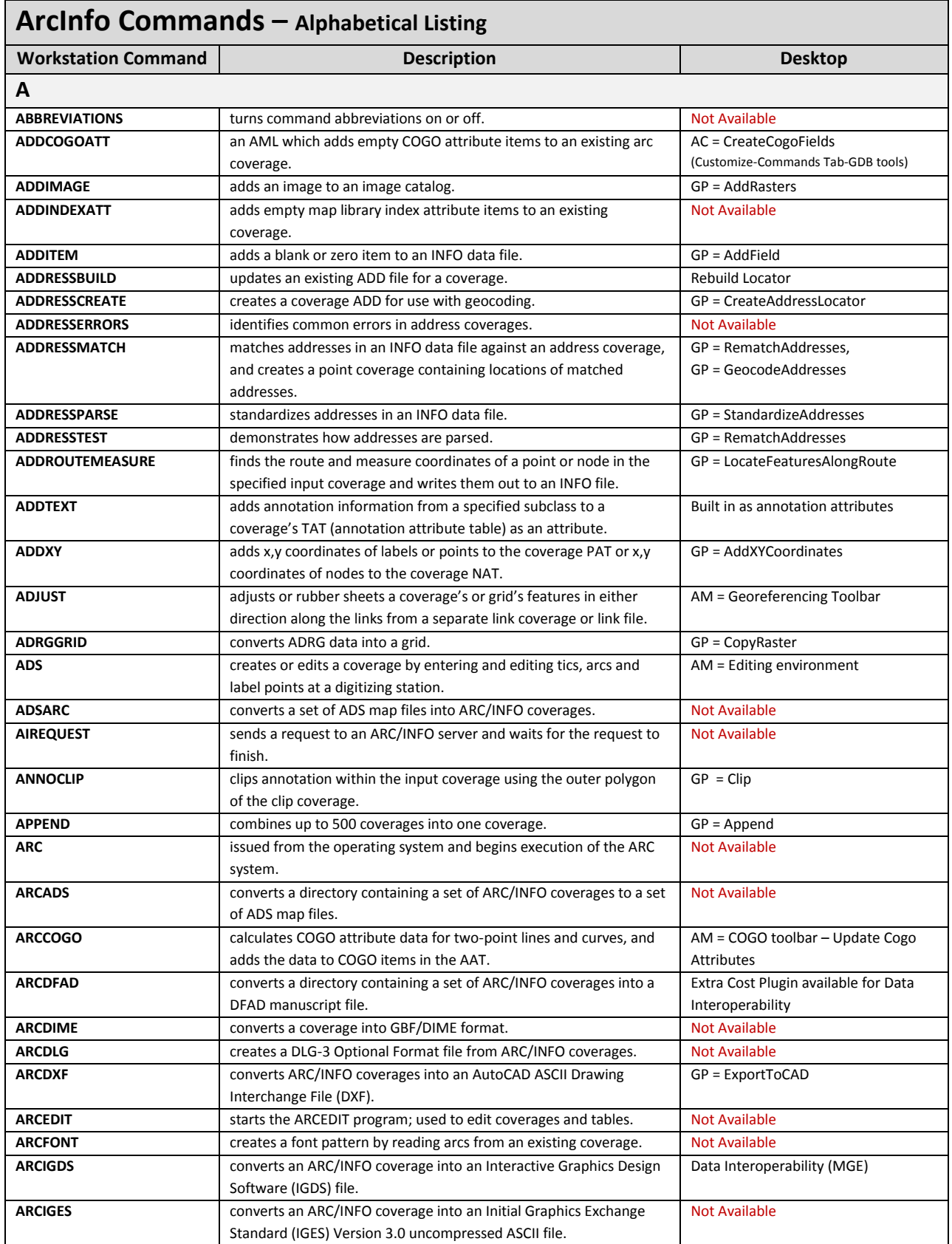

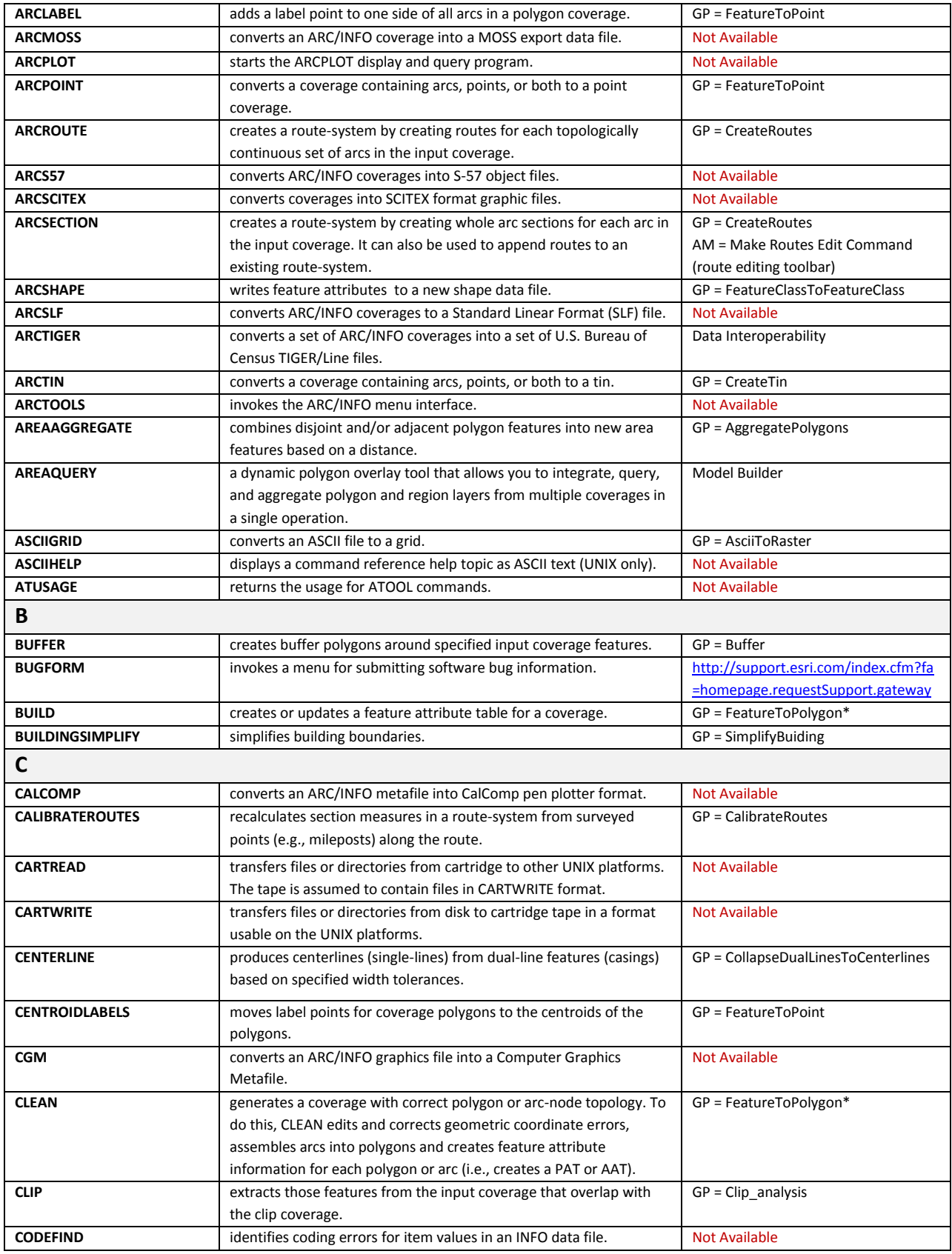

Page | 2

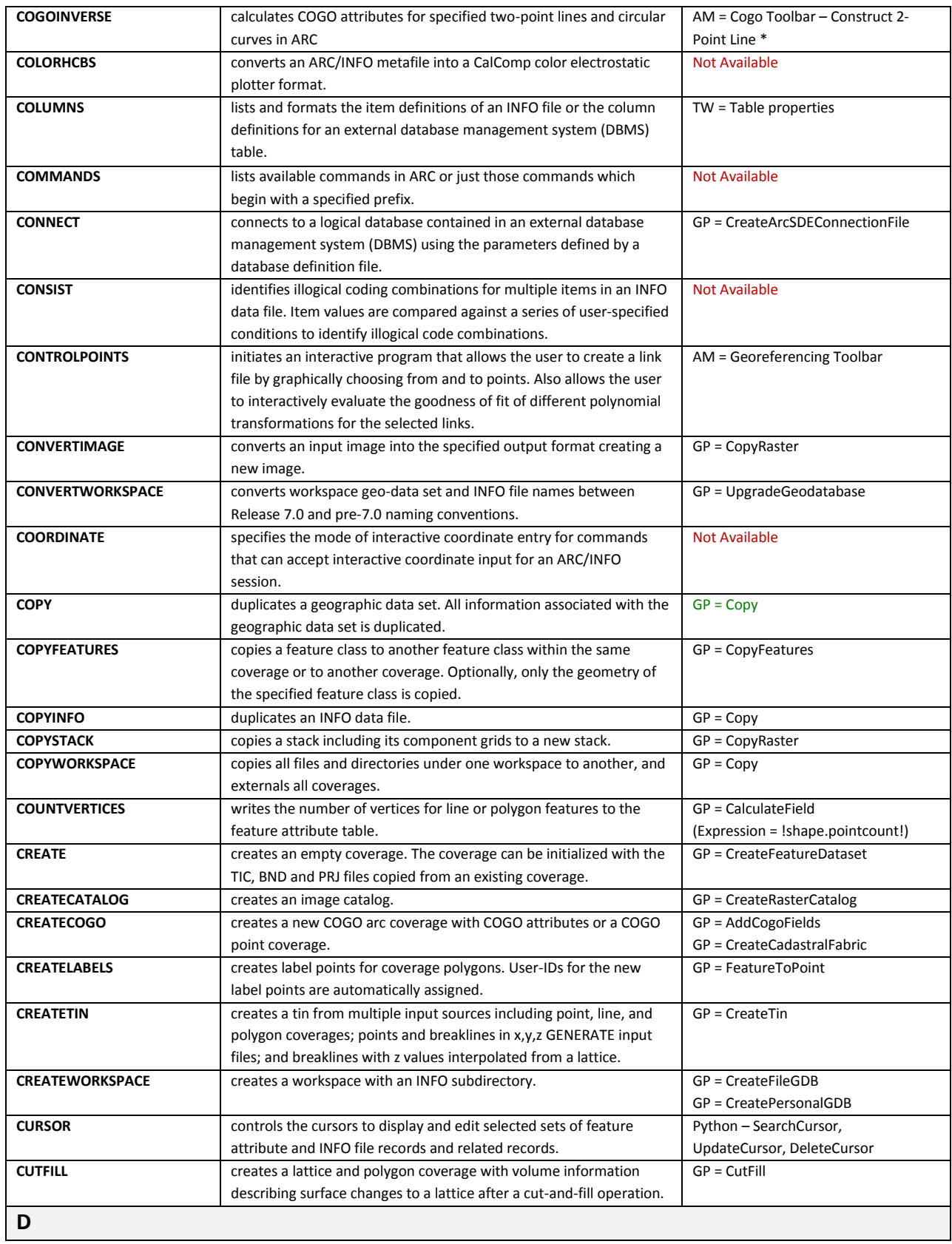

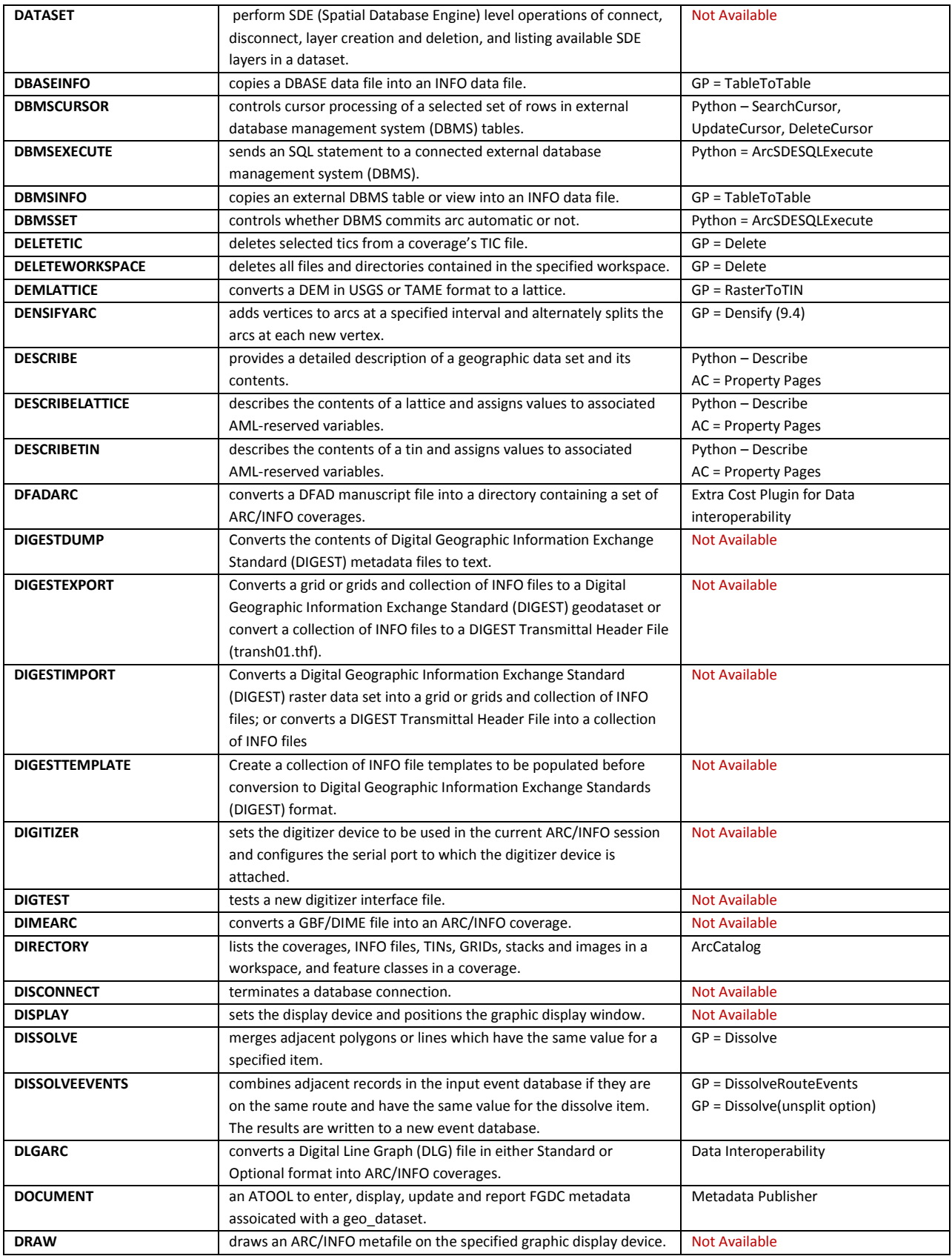

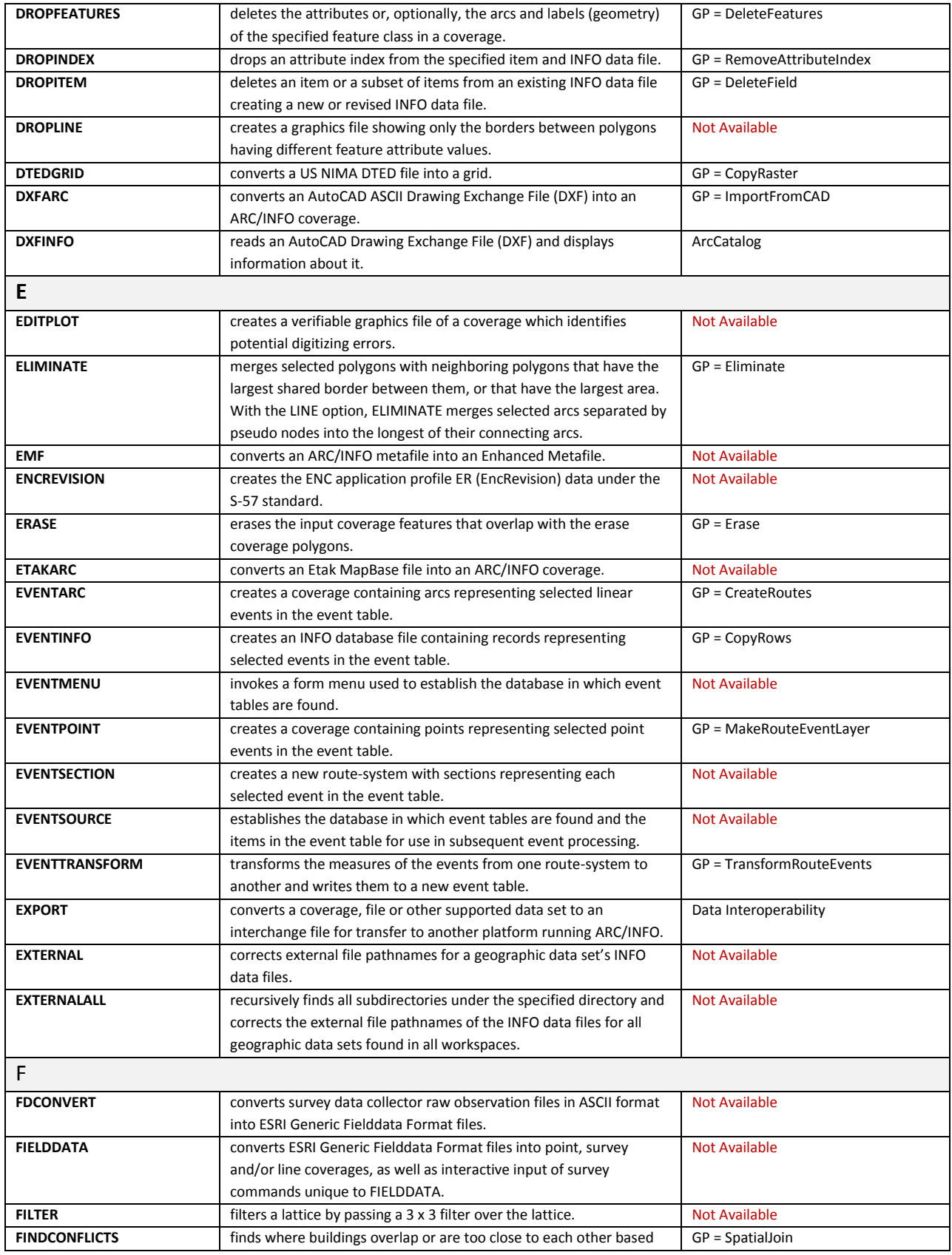

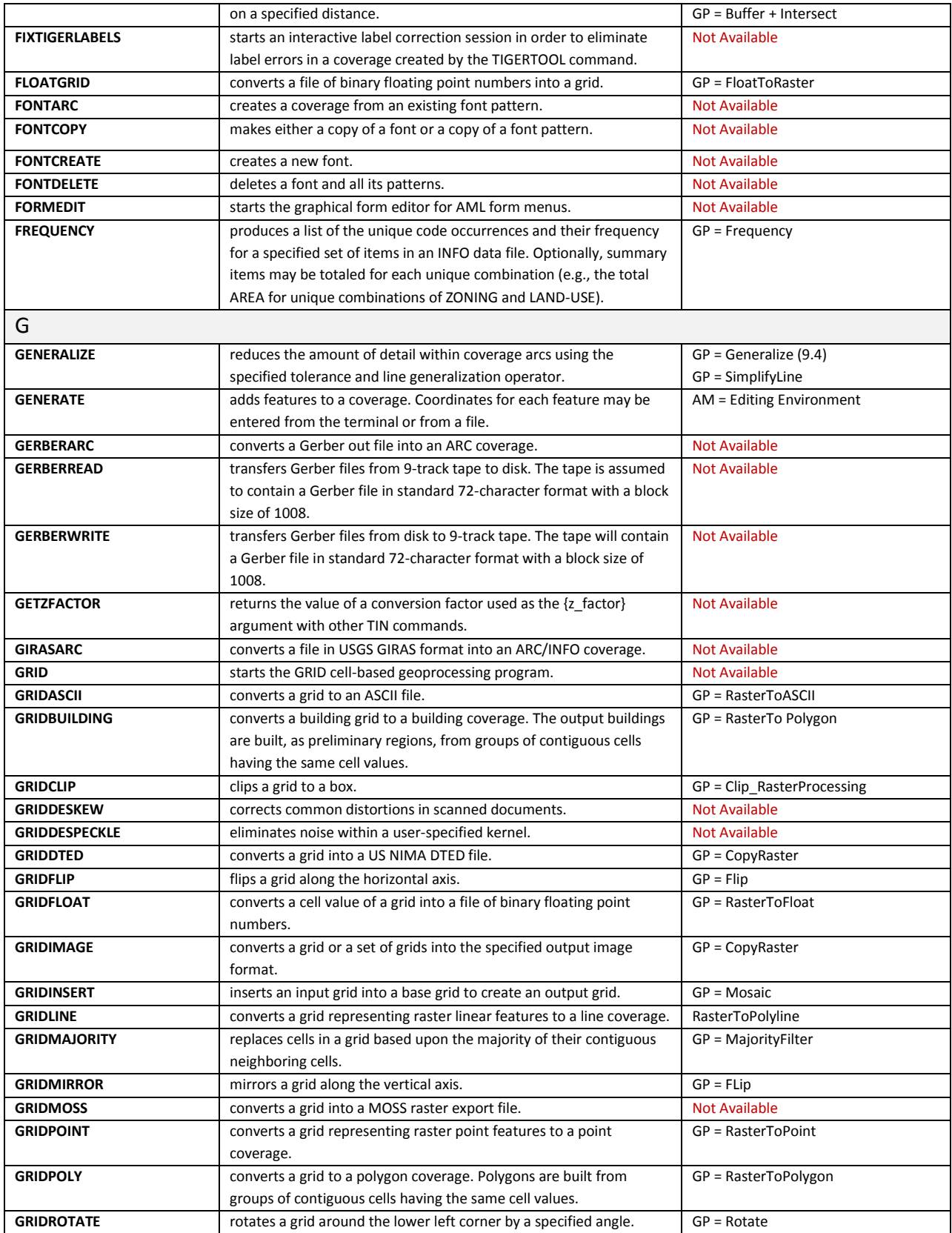

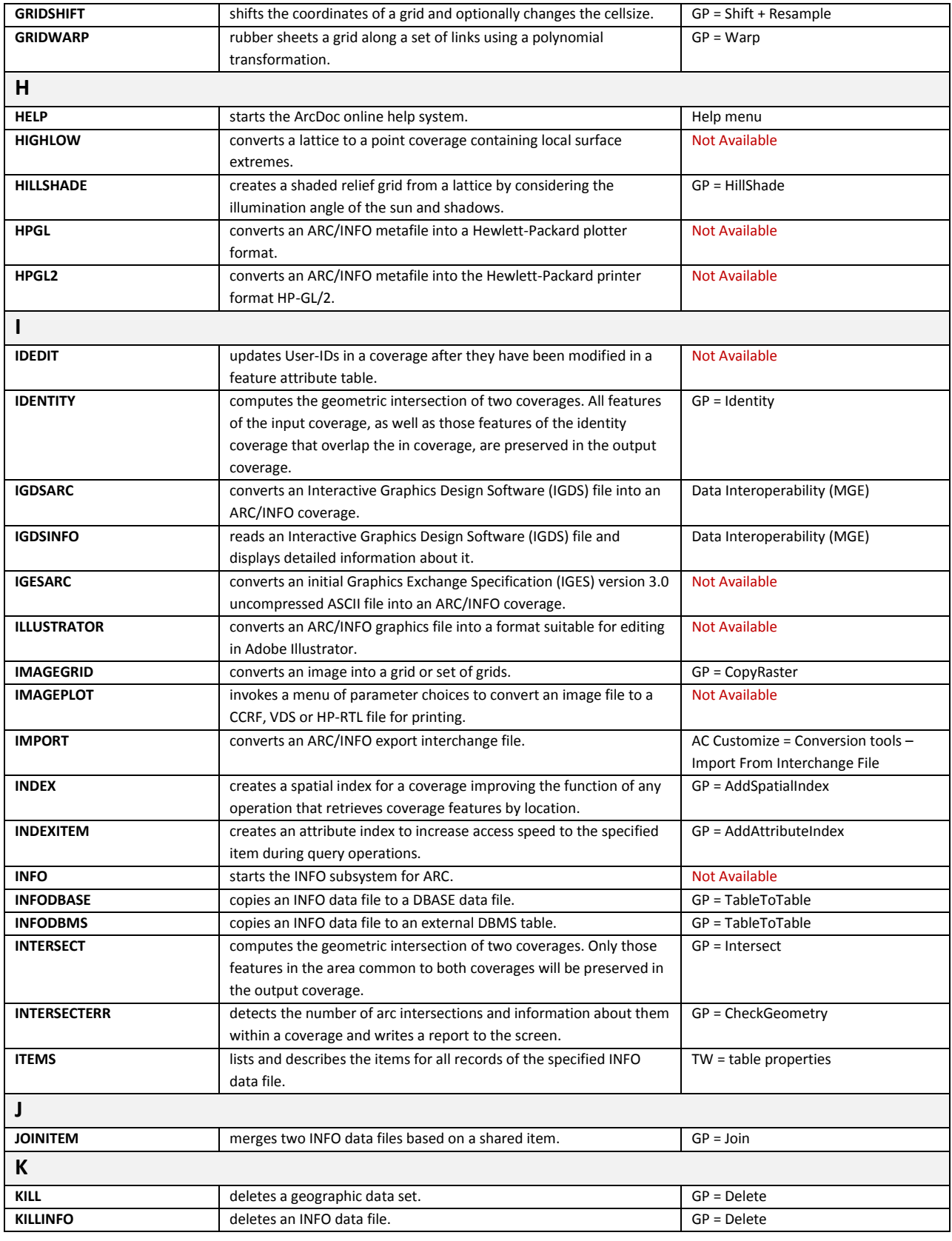

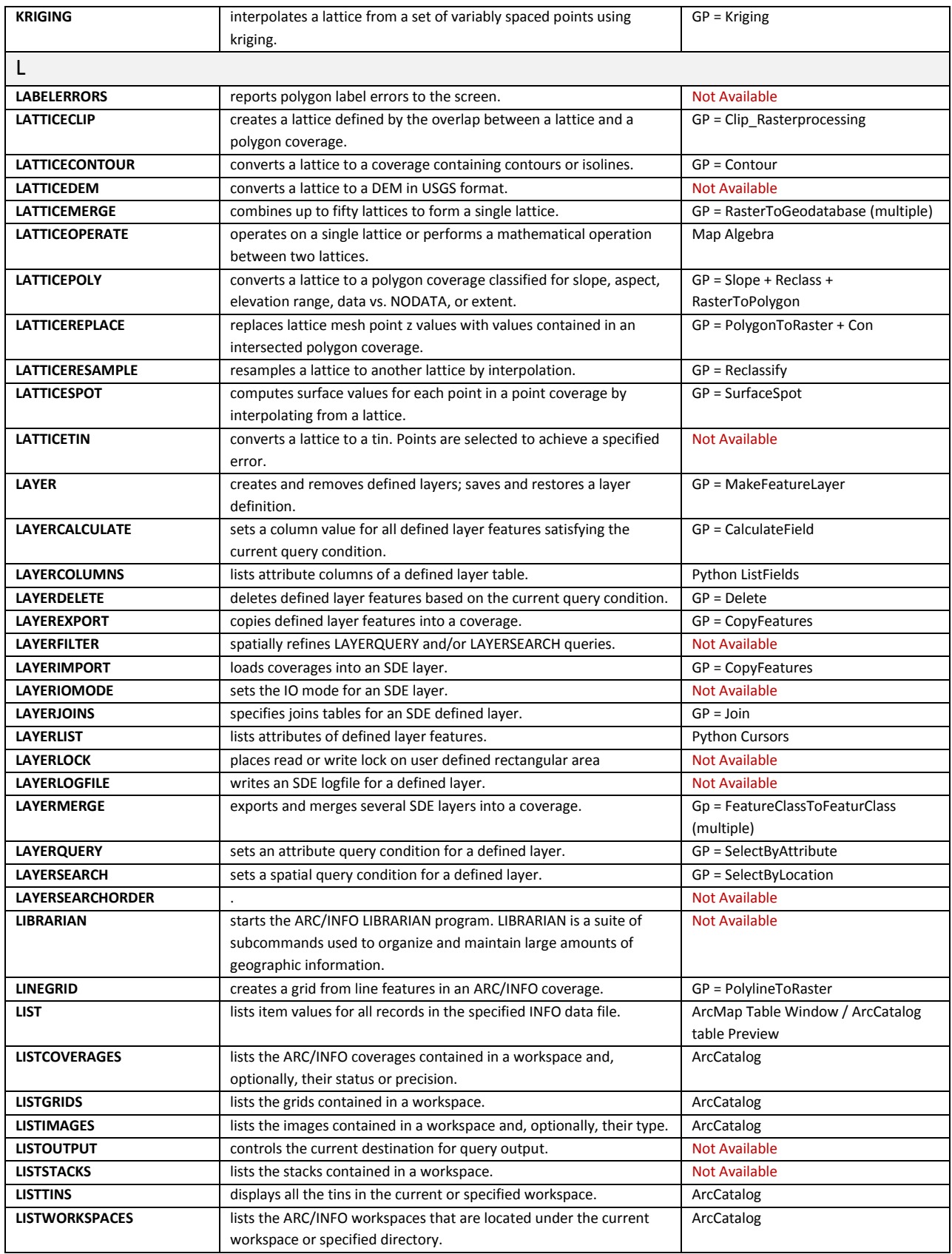

![](_page_8_Picture_290.jpeg)

![](_page_9_Picture_305.jpeg)

![](_page_10_Picture_314.jpeg)

![](_page_11_Picture_308.jpeg)

Page | 12

![](_page_12_Picture_145.jpeg)